# MESSAGES REST V2

[Передача сообщения](#page-0-0)

[Проверка состояния отправленного сообщения \(до 200 id в запросе\)](#page-1-0) [Проверка очереди статусов отправленных сообщений](#page-1-1) [Проверка состояния счета](#page-2-0) [Список доступных подписей отправителя](#page-2-1) [Проверка активной версии API](#page-3-0)

## <span id="page-0-0"></span>Передача сообщения

#### GET запрос на сервер, вида

http://api.prostor-sms.ru/messages/v2/send/?phone=%2B71234567890&text=test

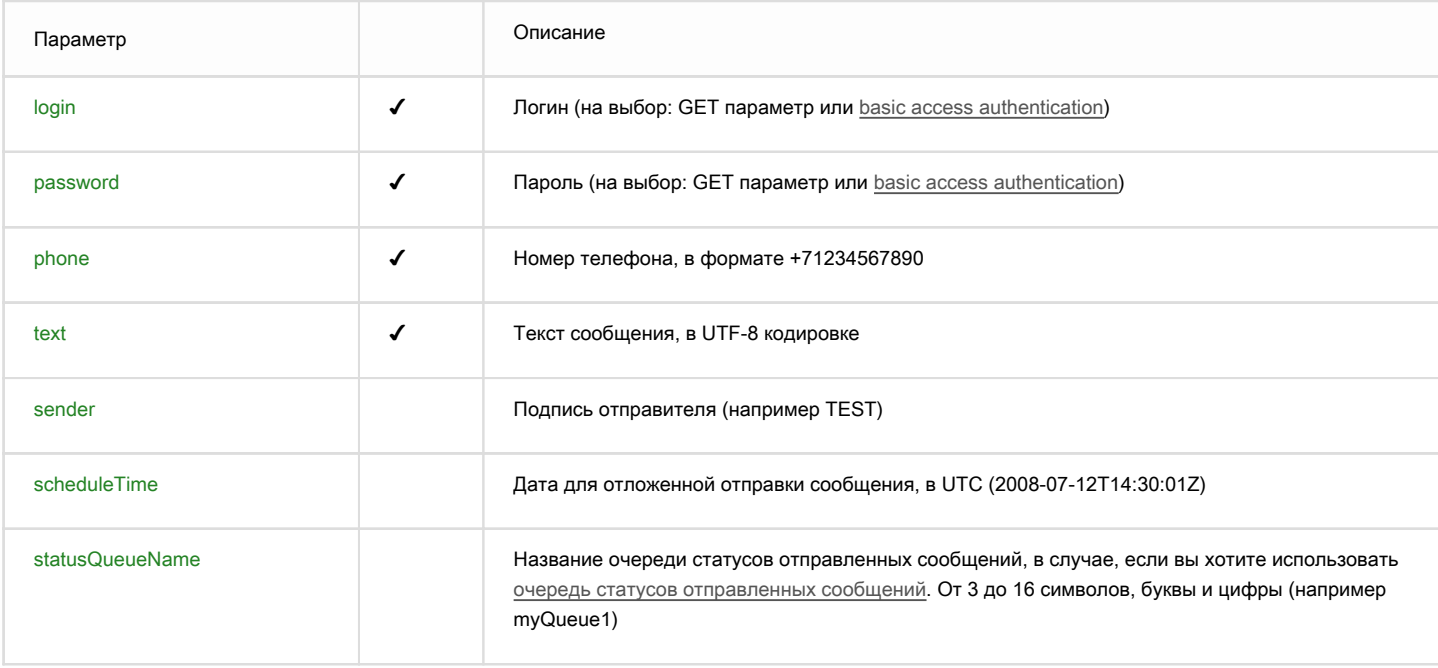

При успешной авторизации, в ответ сервис должен вернуть plain/text ответ вида

#### accepted;A132571BC

где до знака «;» сервис выдает ответ сервиса о статусе сообщения, а после знака «;» идентификатор сообщения (A-F 0-9, макс. 72 симв.)

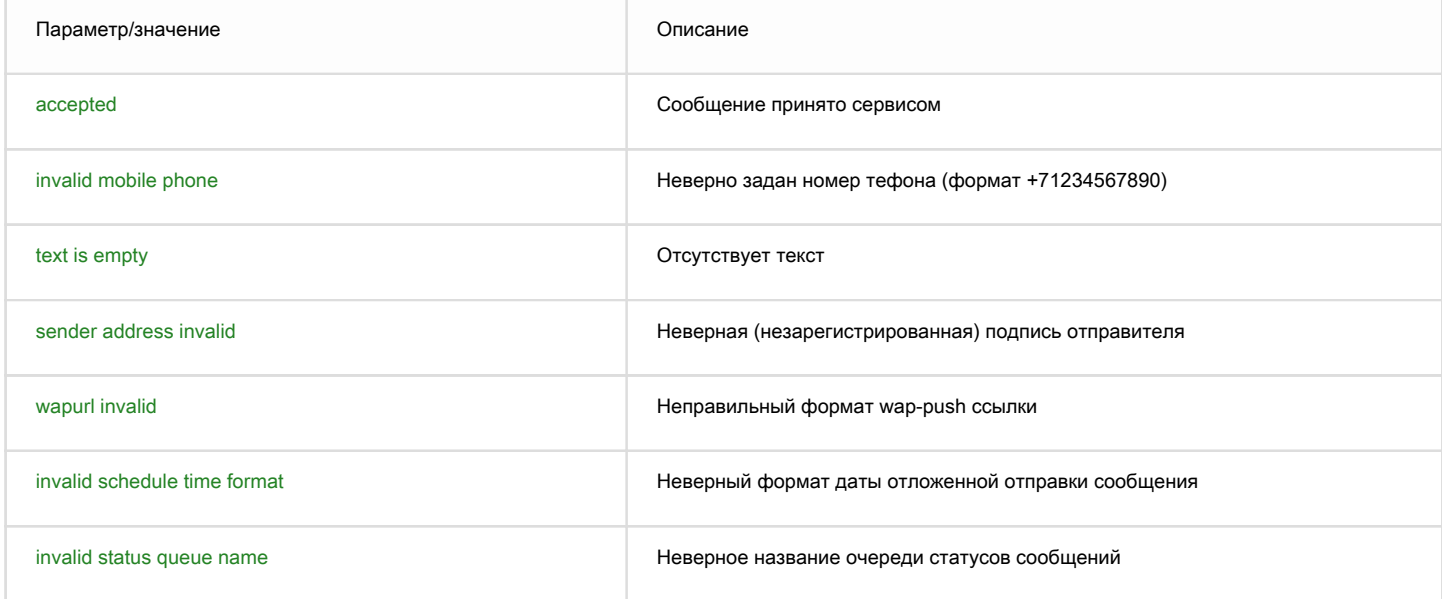

## <span id="page-1-0"></span>Проверка состояния отправленного сообщения (до 200 id в запросе)

GET запрос на сервер, вида

http://api.prostor-sms.ru/messages/v2/status/?id=A132571BC&id=A132571BD&id=A132571BE

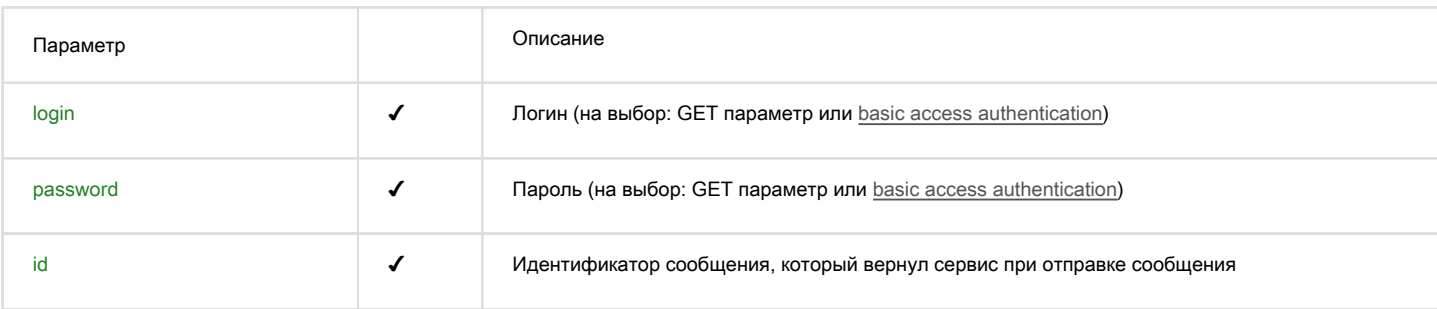

При успешной авторизации, в ответ сервис должен вернуть plain/text ответ вида

A132571BC;delivered A132571BD;smsc submit A132571BE;queued

где в каждой строке до запятой id запрашиваемого статуса, а после запятой ответ сервиса о статусе сообщения

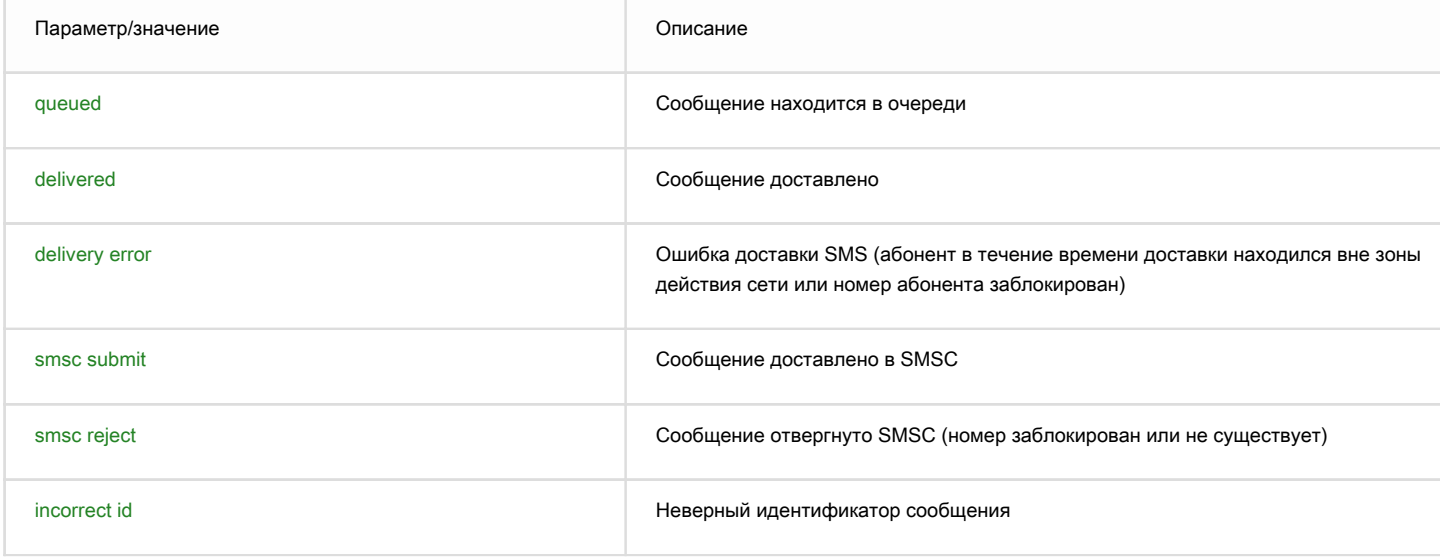

### <span id="page-1-1"></span>Проверка очереди статусов отправленных сообщений

### GET запрос на сервер, вида

http://api.prostor-sms.ru/messages/v2/statusQueue/?statusQueueName=myQueue1&limit=5

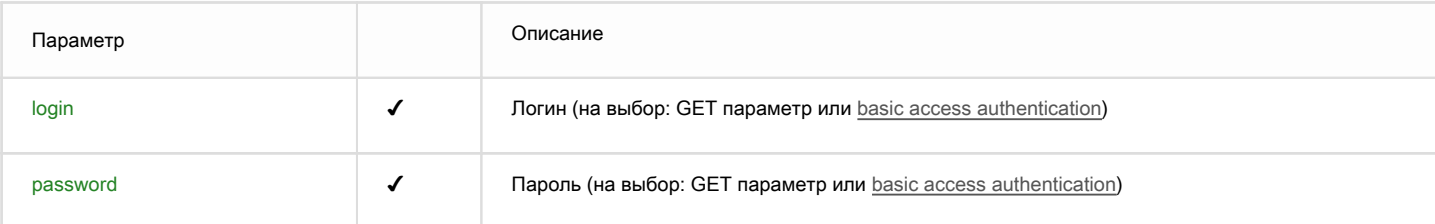

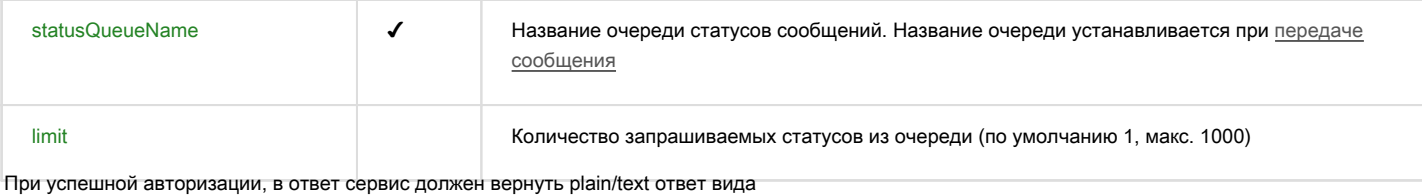

A132571BC;delivered A132571BD;smsc submit A132571BE;queued

где сервис возвращает по одному статусу в каждой строке ([подробнее о статусах](#page-1-0))

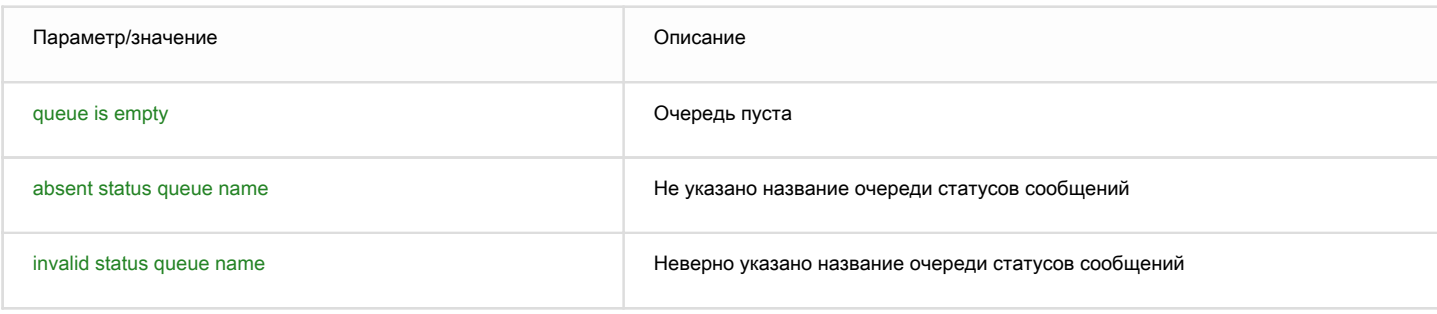

### <span id="page-2-0"></span>Проверка состояния счета

GET запрос на сервер, вида

http://api.prostor-sms.ru/messages/v2/balance/

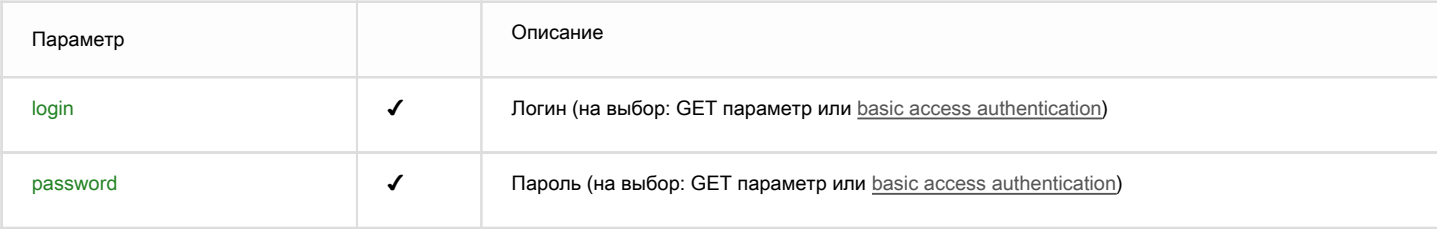

При успешной авторизации, в ответ сервис должен вернуть plain/text ответ вида

RUB;540.15;0.0 SMS;589;100

где в каждой строке 1 значение – тип баланса, 2 значение – баланс, 3 значение – кредит (возможность использовать сервис при отрицательном балансе)

### <span id="page-2-1"></span>Список доступных подписей отправителя

GET запрос на сервер, вида

http://api.prostor-sms.ru/messages/v2/senders/

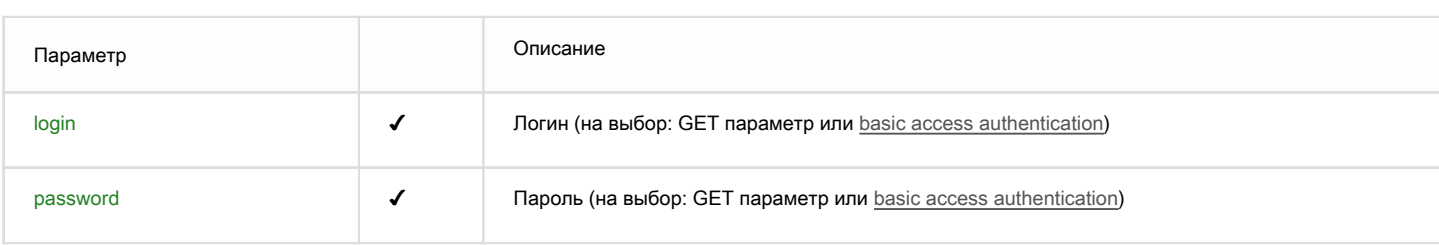

MyBrand;active; 3132018;pending; MegaFon;blocked;bad sender name TEST;default;

## где в каждой строке 1 значение – имя подписи, 2 значение – статус, 3 значение – примечание

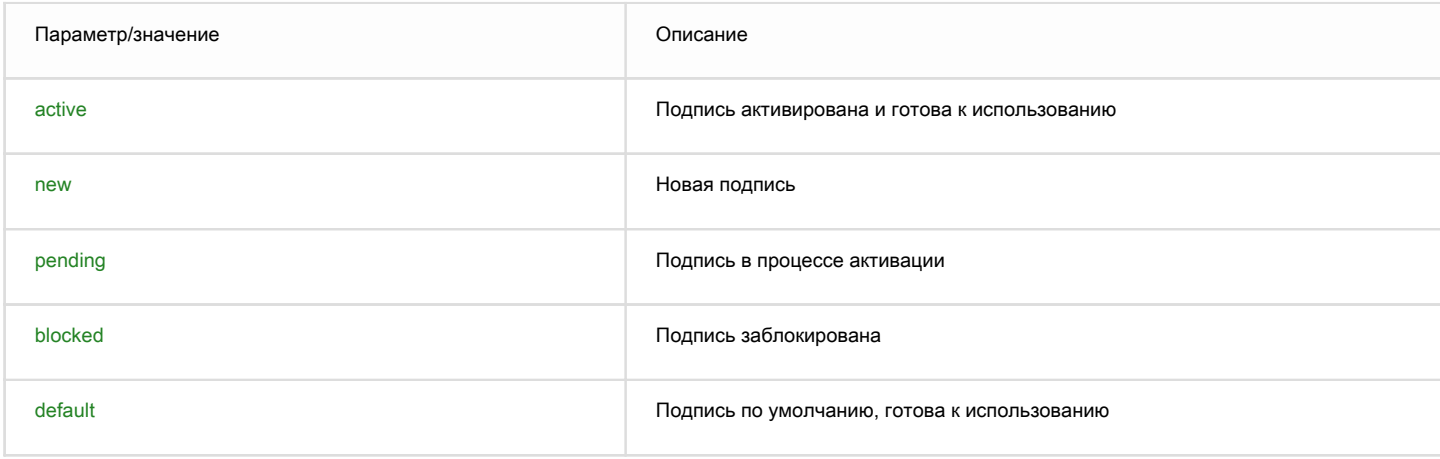

## <span id="page-3-0"></span>Проверка активной версии API

GET запрос

http://api.prostor-sms.ru/messages/v2/version/

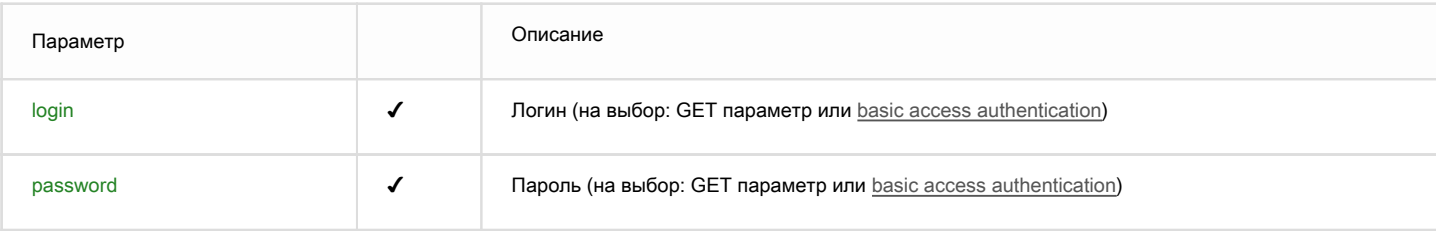

При успешной авторизации, в ответ сервис должен вернуть plain/text ответ вида

2

где выводится номер активной версии API